## Lay-out de integração NFS-e SIMWEB – Versão 1.0

## Tabela de Erros

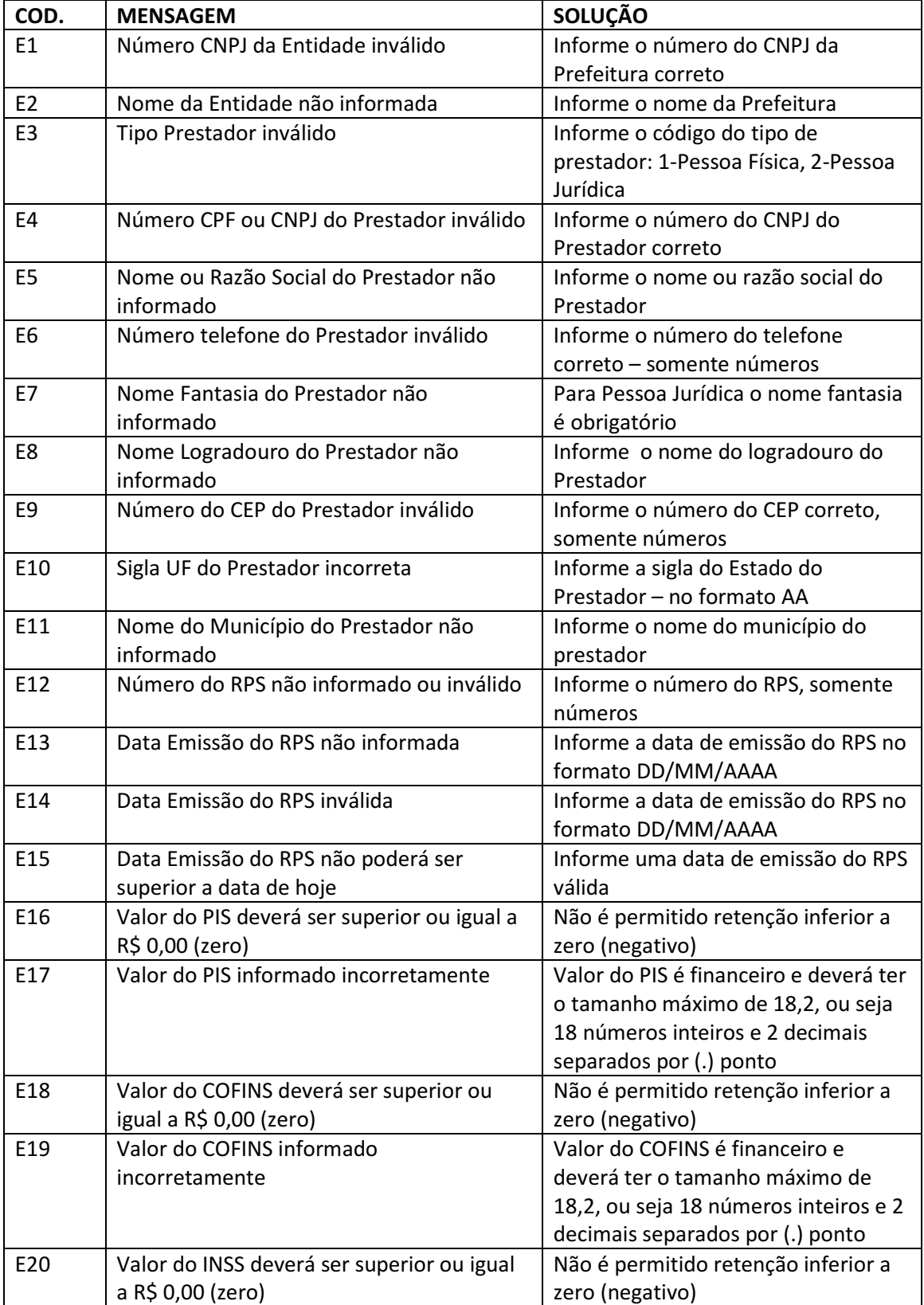

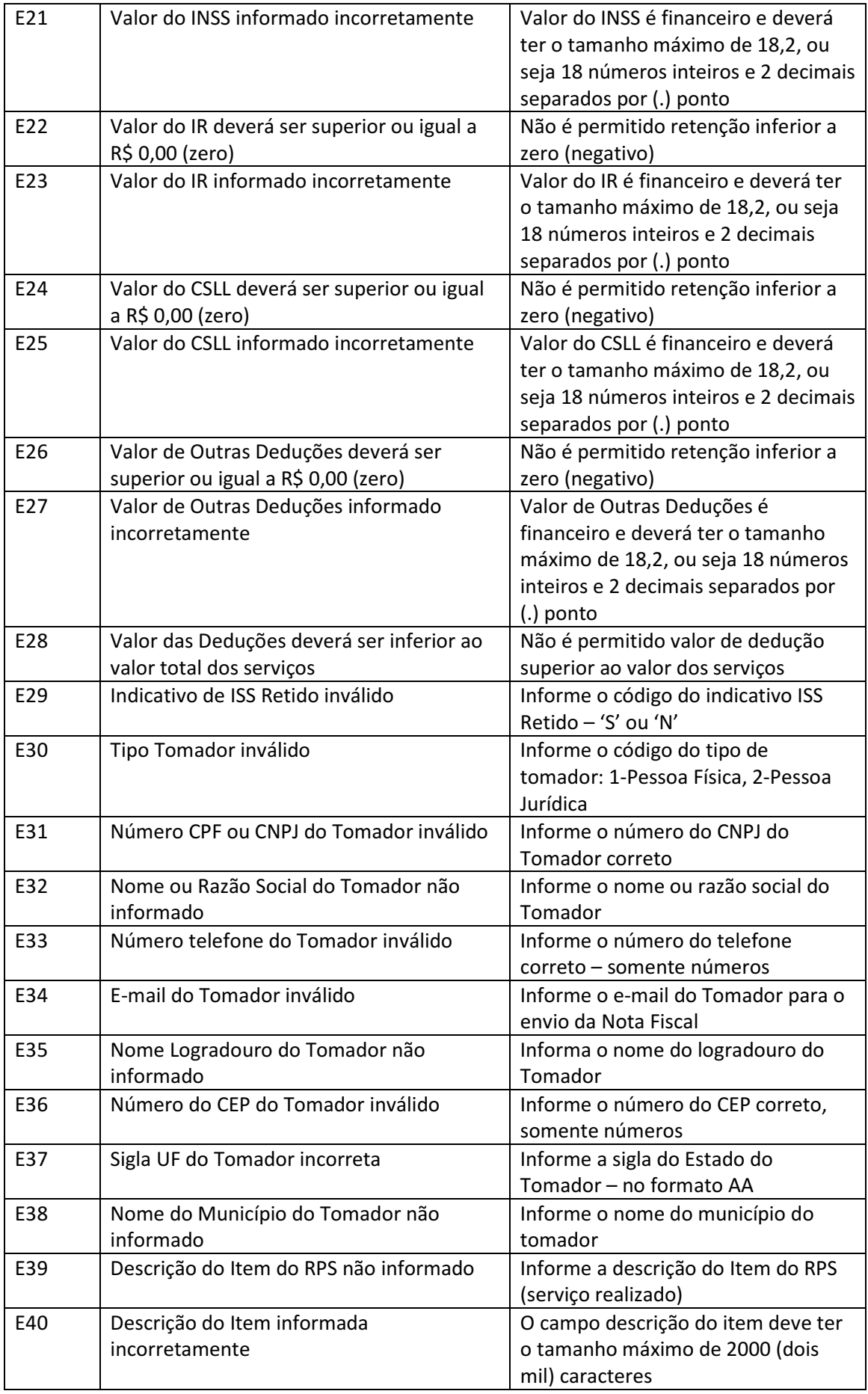

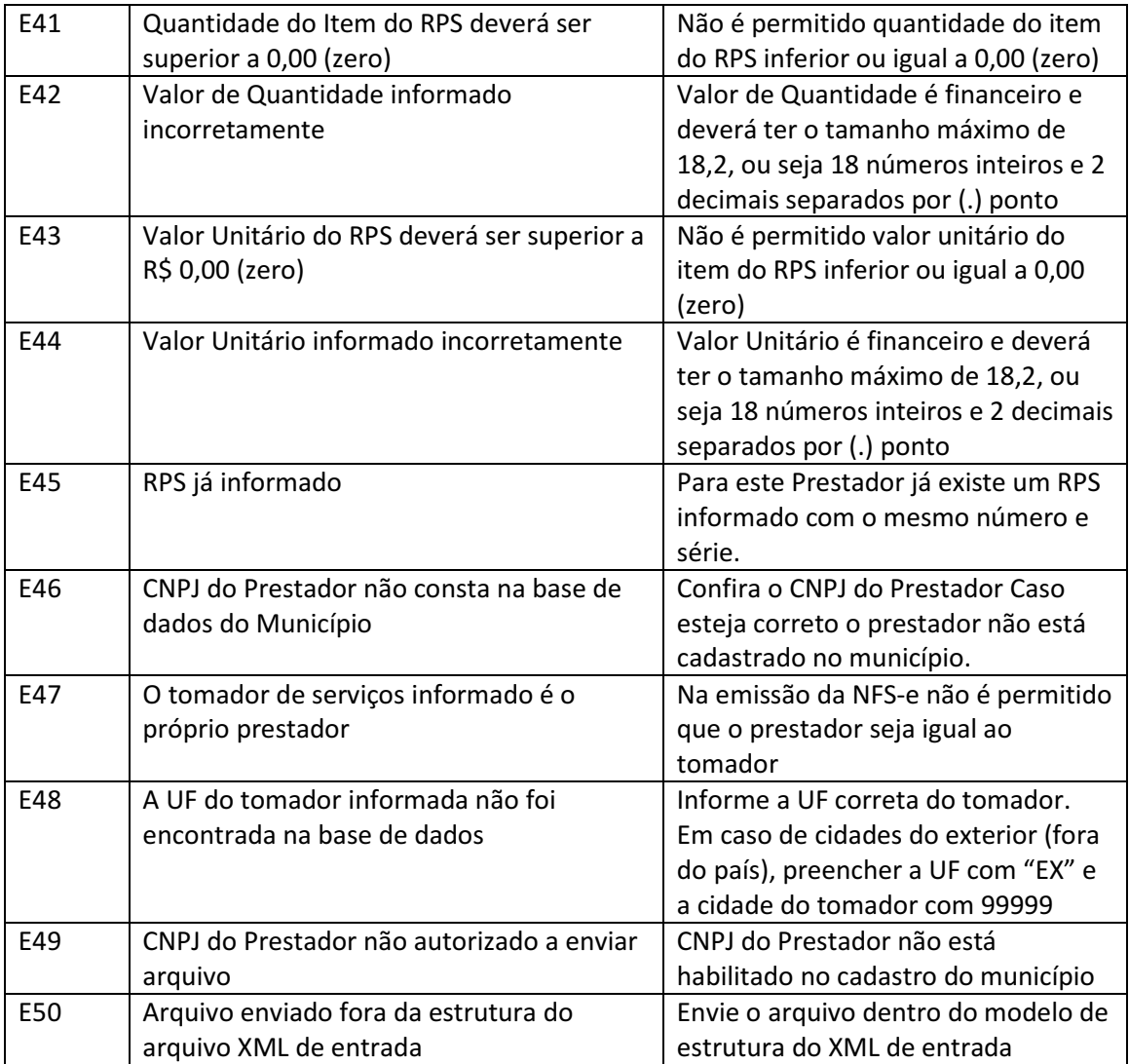